# Package 'TPP'

October 9, 2015

<span id="page-0-0"></span>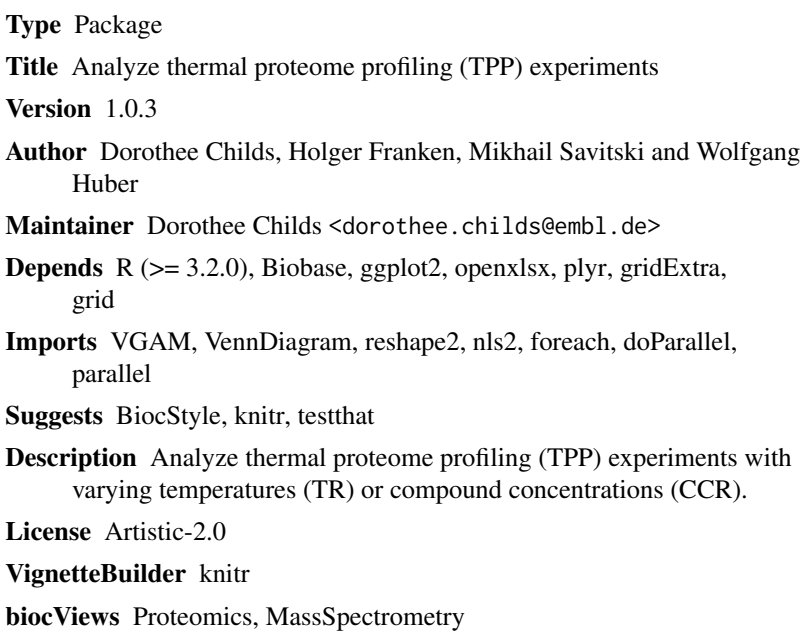

NeedsCompilation no

## R topics documented:

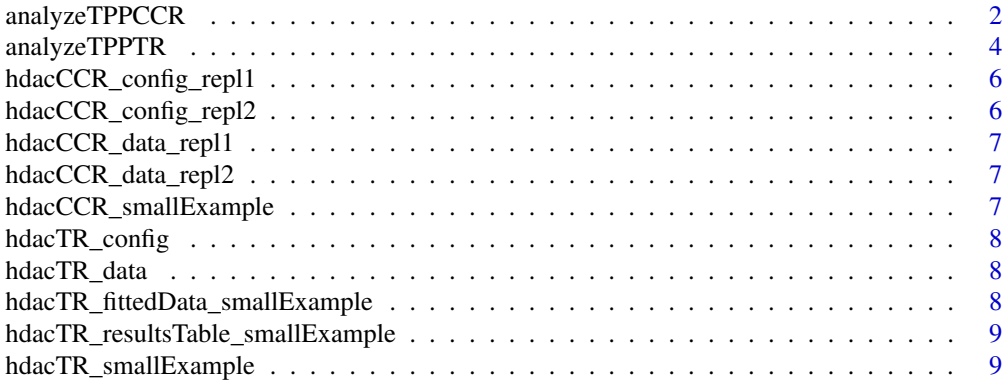

## <span id="page-1-0"></span>2 analyzeTPPCCR

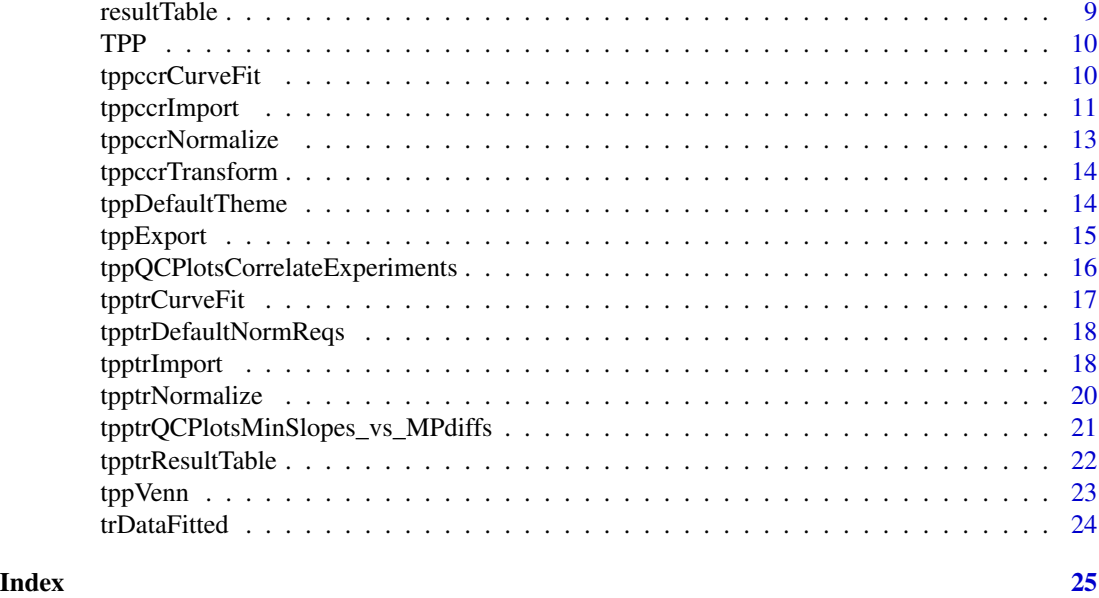

<span id="page-1-1"></span>analyzeTPPCCR *Analyze TPP-CCR experiment*

### Description

Performs analysis of a TPP-CCR experiment by invoking routines for data import, data processing, normalization, curve fitting, and production of the result table.

### Usage

```
analyzeTPPCCR(configTable, data = NULL, resultPath = NULL,
  idVar = "gene_name", fcStr = "rel_fc_", naStrs = c("NA", "n/d", "NaN",
  "<NA>"), qualColName = "qupm", normalize = TRUE,
  ggplotTheme = tppDefaultTheme(), nonZeroCols = "qssm", r2Cutoff = 0.8,
  fccutoff = 1.5, slopeBounds = c(1, 50), plotCurves = TRUE)
```
### Arguments

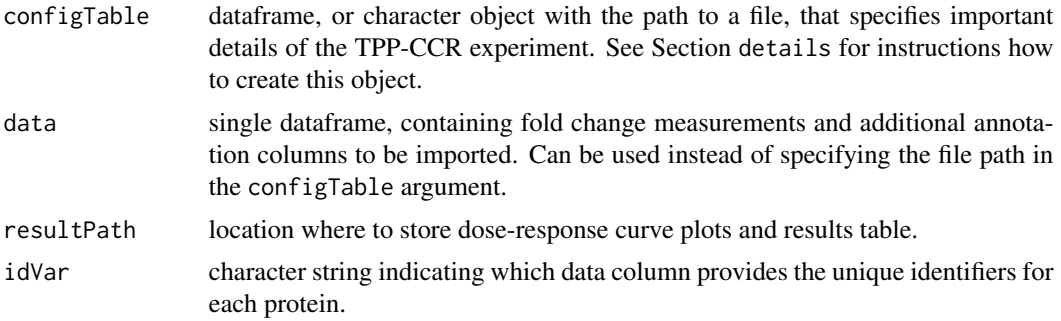

<span id="page-2-0"></span>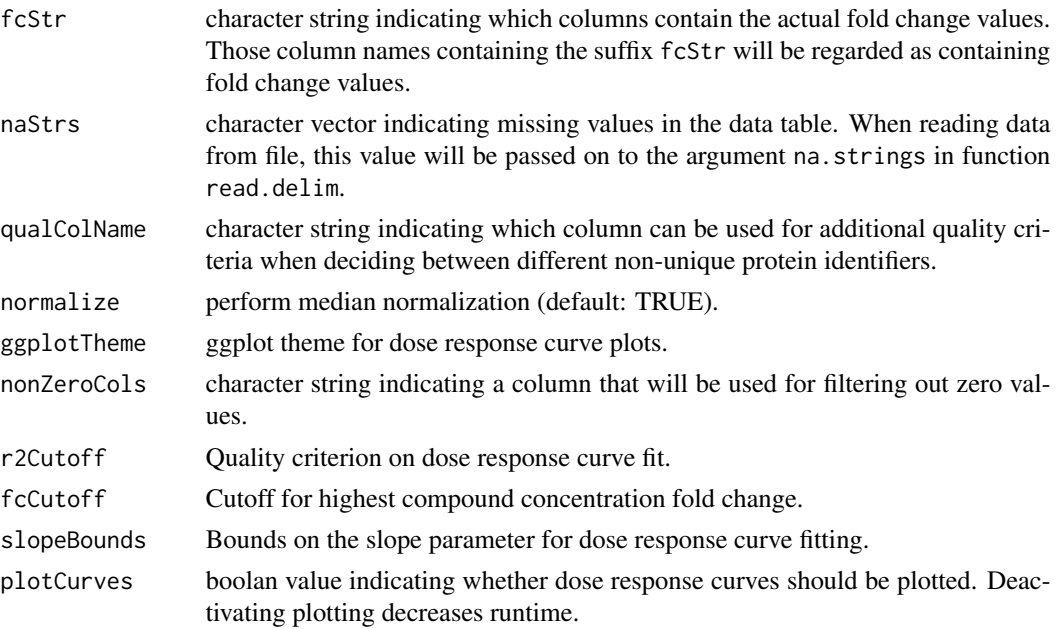

### Details

Invokes the following steps:

- 1. Import data using the [tppccrImport](#page-10-1) function.
- 2. Perform normalization by fold change medians (optional) using the [tppccrNormalize](#page-12-1) function. To perform normalization, set argument normalize=TRUE.
- 3. Fit and analyse dose response curves using the [tppccrCurveFit](#page-9-1) function.
- 4. Export results to Excel using the [tppExport](#page-14-1) function.

The default settings are tailored towards the output of the python package isobarQuant, but can be customised to your own dataset by the arguments idVar, fcStr, naStrs, qualColName.

If resultPath is not specified, the location of the input file specified in configTable will be used. If the input data are not specified in configTable, no result path will be set. This means that no output files or dose response curve plots are produced and analyzeTPPCCR just returns the results as a data frame.

The function analyzeTPPCCR reports intermediate results to the command line. To suppress this, use [suppressMessages](#page-0-0).

#### Value

A data frame in which the fit results are stored row-wise for each protein.

### References

Savitski, M. M., Reinhard, F. B., Franken, H., Werner, T., Savitski, M. F., Eberhard, D., ... & Drewes, G. (2014). Tracking cancer drugs in living cells by thermal profiling of the proteome. Science, 346(6205), 1255784.

### See Also

tppDefaultTheme

### Examples

```
data(hdacCCR_smallExample)
tppccrResults <- analyzeTPPCCR(configTable=hdacCCR_config_repl1,
                               data=hdacCCR_data_repl1)
```
<span id="page-3-1"></span>analyzeTPPTR *Analyze TPP-TR experiment*

### Description

Performs analysis of a TPP-TR experiment by invoking routines for data import, data processing, normalization, curve fitting, and production of the result table.

### Usage

```
analyzeTPPTR(configTable, data = NULL, resultPath = NULL,
  idVar = "gene_name", fcStr = "rel_fc_", naStrs = c("NA", "n/d", "NaN",
  "<NA>"), qualColName = "qupm", normalize = TRUE,
  normReqs = tpptrDefaultNormReqs(), ggplotTheme = tppDefaultTheme(),
  nCores = "max", startParse = c(Pl = 0, a = 550, b = 10),maxAttempts = 500, binWidth = 300, plotCurves = TRUE)
```
### Arguments

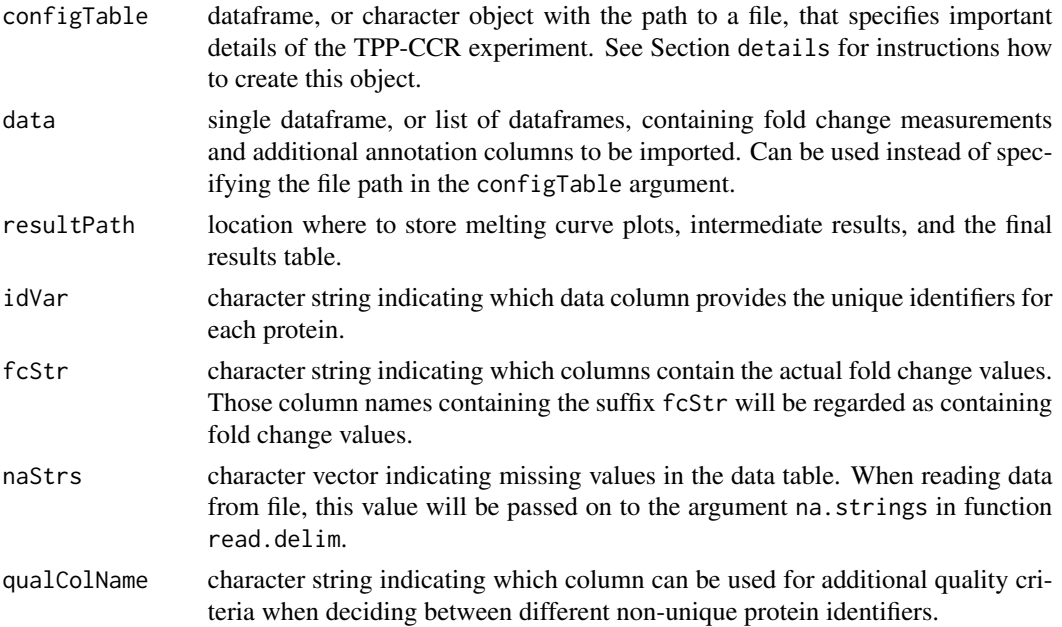

<span id="page-3-0"></span>

### <span id="page-4-0"></span>analyzeTPPTR 5

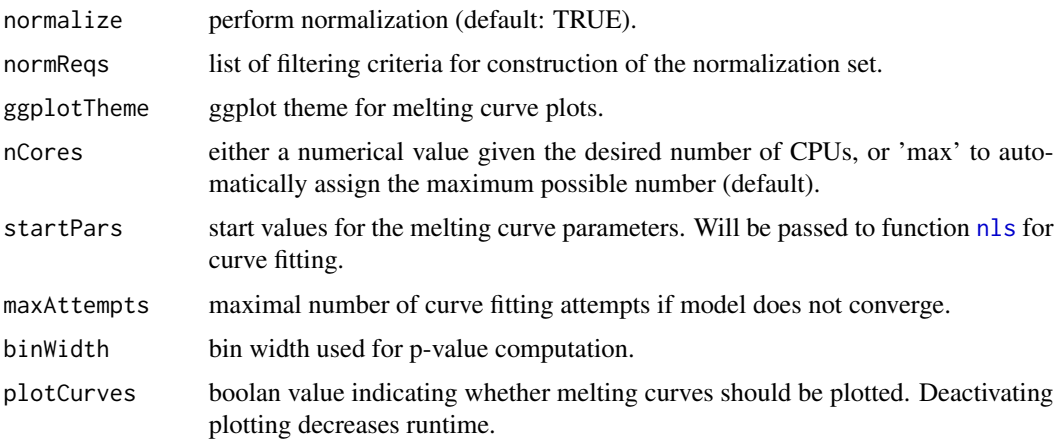

### Details

Invokes the following steps:

- 1. Import data using the [tpptrImport](#page-17-1) function.
- 2. Perform normalization (optional) using the [tpptrNormalize](#page-19-1) function. To perform normalization, set argument normalize=TRUE. The normalization will be filtered according to the criteria specified in the normReqs argument (also see the documentation of [tpptrNormalize](#page-19-1) and [tpptrDefaultNormReqs](#page-17-2) for further information.
- 3. Fit melting curves using the [tpptrCurveFit](#page-16-1) function.
- 4. Produce result table using the [tpptrResultTable](#page-21-1) function.
- 5. Export results to Excel using the [tppExport](#page-14-1) function.

The default settings are tailored towards the output of the python package isobarQuant, but can be customised to your own dataset by the arguments idVar, fcStr, naStrs, qualColName.

If resultPath is not specified, the location of the first input file specified in configTable will be used. If the input data are not specified in configTable, no result path will be set. This means that no output files or melting curve plots are produced and analyzeTPPTR just returns the results as a data frame.

The function analyzeTPPTR reports intermediate results to the command line. To suppress this, use [suppressMessages](#page-0-0).

The argument nCores could be either 'max' (use all available cores) or an upper limit of CPUs to be used.

The melting curve plots will be stored in a subfolder with name Melting\_Curves at the location specified by resultPath.

If the melting curve fitting procedure does not converge, it will be repeatedly started from perturbed starting parameters (maximum iterations defined by argument maxAttempts).

### Value

A data frame in which the fit results are stored row-wise for each protein.

#### <span id="page-5-0"></span>References

Savitski, M. M., Reinhard, F. B., Franken, H., Werner, T., Savitski, M. F., Eberhard, D., ... & Drewes, G. (2014). Tracking cancer drugs in living cells by thermal profiling of the proteome. Science, 346(6205), 1255784.

### See Also

tppDefaultTheme

#### Examples

```
data(hdacTR_smallExample)
tpptrResults <- analyzeTPPTR(configTable=hdacTR_config, data=hdacTR_data, nCores=1)
```
hdacCCR\_config\_repl1 *The configuration table to analyze [hdacCCR\\_data\\_repl1.](#page-6-1)*

#### Description

The configuration table to analyze [hdacCCR\\_data\\_repl1.](#page-6-1)

### Details

hdacCCR\_config\_repl1 is a data frame that specifies the experiment name, isobaric labels, and the administered drug concentrations at each label.

hdacCCR\_config\_repl2 *The configuration table to analyze [hdacCCR\\_data\\_repl2.](#page-6-2)*

#### Description

The configuration table to analyze [hdacCCR\\_data\\_repl2.](#page-6-2)

### Details

hdacCCR\_config\_repl2 is a data frame that specifies the experiment name, isobaric labels, and the administered drug concentrations at each label.

<span id="page-6-1"></span><span id="page-6-0"></span>hdacCCR\_data\_repl1 *TPP-CCR example dataset (replicate 1)*

#### Description

Example subset of a Panobinostat TPP-CCR dataset (replicate 1)

#### Details

A subset of a dataset obtained by TPP-CCR experiments to investigate drug effects for HDAC inhibitor Panobinostat. It contains 7 HDACs as well as a random selection of 493 further proteins.

You can use this dataset to explore the [TPP](#page-9-2) package functionalities without invoking the whole time consuming analysis on the big dataset.

The originial dataset is located in the folder 'example\_data/CCR\_example\_data' in the package's installation directory. You can find it on your system by the R command system.file('example\_data', package = 'TPP').

<span id="page-6-2"></span>hdacCCR\_data\_repl2 *TPP-CCR example dataset (replicate 2)*

#### **Description**

Example subset of a Panobinostat TPP-CCR dataset (replicate 2)

#### Details

A subset of a dataset obtained by TPP-CCR experiments to investigate drug effects for HDAC inhibitor Panobinostat. It contains 7 HDACs as well as a random selection of 493 further proteins.

You can use this dataset to explore the [TPP](#page-9-2) package functionalities without invoking the whole time consuming analysis on the big dataset.

The originial dataset is located in the folder 'example\_data/CCR\_example\_data' in the package's installation directory. You can find it on your system by the R command system.file('example\_data', package = 'TPP').

hdacCCR\_smallExample *Example subsets of a Panobinostat TPP-CCR dataset (replicates 1 and 2) and the corresponding configuration tables to start the analysis.*

#### Description

Example subsets of a Panobinostat TPP-CCR dataset (replicates 1 and 2) and the corresponding configuration tables to start the analysis.

<span id="page-7-0"></span>

The configuration table to analyze [hdacTR\\_data.](#page-7-1)

### Details

hdacTR\_config is a data frame that specifies the experiment name, isobaric labels, and the administered drug concentrations at each label.

<span id="page-7-1"></span>hdacTR\_data *TPP-TR example dataset.*

#### Description

Example subset of a dataset obtained by TPP-TR experiments to investigate possible targets for HDAC inhibitor Panobinostat.

### Details

hdacTR\_data is a list of data frames that contain measurements for HDACs as well as a random selection of 500 further proteins.

You can use this dataset to explore the [TPP](#page-9-2) package functionalities without invoking the whole time consuming analysis on the whole dataset.

The originial dataset is located in the folder 'example\_data/TR\_example\_data' in the package's installation directory. You can find it on your system by the R command system. file('example\_data', package = 'TPP'

hdacTR\_fittedData\_smallExample

*Example of a TPP-TR dataset with fitted melting curve parameters.*

### Description

Example of a TPP-TR dataset with fitted melting curve parameters.

### Details

Contains the data object [trDataFitted](#page-23-1).

<span id="page-8-0"></span>hdacTR\_resultsTable\_smallExample *Example of a TPP-TR result table.*

### Description

Example of a TPP-TR result table.

#### Details

Contains the data object [resultTable](#page-8-1).

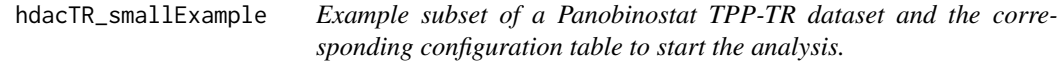

### Description

Example subset of a Panobinostat TPP-TR dataset and the corresponding configuration table to start the analysis.

<span id="page-8-1"></span>resultTable *Example of a TPP-TR result table.*

#### Description

Example of a TPP-TR result table.

#### Details

resultTable is a data frame that contains the measurements of several TPP-TR experiments, the fitted melting curve parameters, as well as p-values and the results of additional quality checks for each protein. It can be used as input for the function [tppQCPlotsCorrelateExperiments](#page-15-1).

TPP is a toolbox for analyzing thermal proteome profiling (TPP) experiments.

#### Usage

```
.onLoad(libname, pkgname)
```
#### Arguments

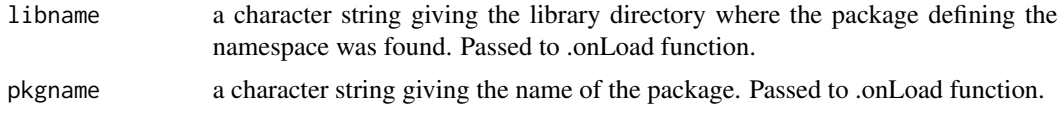

#### Details

In order to start a TPP-TR analysis, use function [analyzeTPPTR](#page-3-1). For a TPP-CCR analysis, use function [analyzeTPPCCR](#page-1-1). See the vignette for detailed instructions.

### Value

No return value defined for this document.

#### References

Savitski, M. M., Reinhard, F. B., Franken, H., Werner, T., Savitski, M. F., Eberhard, D., ... & Drewes, G. (2014). Tracking cancer drugs in living cells by thermal profiling of the proteome. Science, 346(6205), 1255784.

<span id="page-9-1"></span>tppccrCurveFit *Fit and analyse dose response curves*

### Description

tppccrCurveFit fits logistic dose response curves to fold change measurements of a TPP-CCR experiment and returns quality information about the estimated parameters.

#### Usage

```
tppccrCurveFit(data, resultPath = NULL, ggplotTheme = tppDefaultTheme(),
 dPlot = TRUE, fcCutoff = 1.5, r2Cutoff = 0.8, slopeBounds = c(1, 50))
```
<span id="page-9-2"></span><span id="page-9-0"></span>

### <span id="page-10-0"></span>tppccrImport 11

#### Arguments

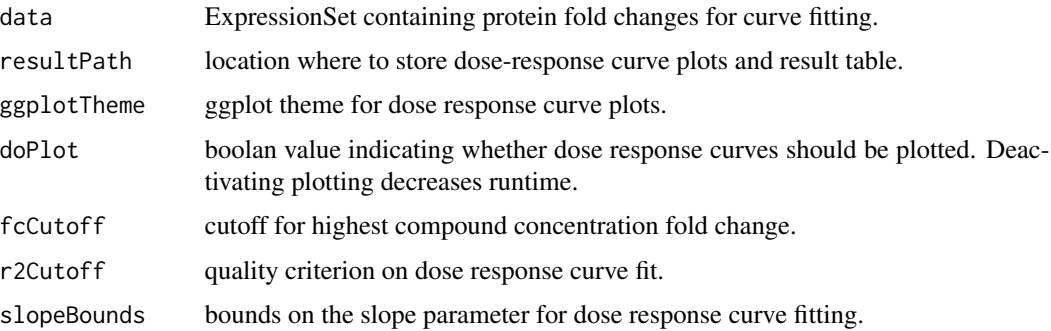

### Details

data is an ExpressionSet object created by [tppccrImport](#page-10-1). It contains the isobaric labels and administered drug concentrations in the phenoData and user-defined protein properties in the featureData. Protein IDs are stored in the featureNames.

The dose response curve plots will be stored in a subfolder with name DoseResponse\_Curves at the location specified by resultPath.

### Value

A data frame in which the fit results are stored row-wise for each protein.

### See Also

[tppccrImport](#page-10-1), [tppDefaultTheme](#page-13-1)

### Examples

```
data(hdacCCR_smallExample)
tppccrData <- tppccrImport(configTable=hdacCCR_config_repl1,
                           data=hdacCCR_data_repl1)
tppccrNorm <- tppccrNormalize(data=tppccrData)
tppccrTransformed <- tppccrTransform(data=tppccrNorm)
tppccrFitResults <- tppccrCurveFit(data=tppccrTransformed)
subset(tppccrFitResults, passed_filter)
```
<span id="page-10-1"></span>tppccrImport *Import TPP-CCR dataset for analysis by the* [TPP](#page-9-2) *package.*

### Description

tppccrImport imports a table of protein fold changes and stores them in an ExpressionSet for use in the [TPP](#page-9-2) package.

```
tppccrImport(configTable, data = NULL, idVar = "gene_name",
 fcStr = "rel_fc", naStrs = c("NA", "n/d", "NaN", "<NA&gt;"),
  qualColName = "qupm", nonZeroCols = "qssm")
```
#### **Arguments**

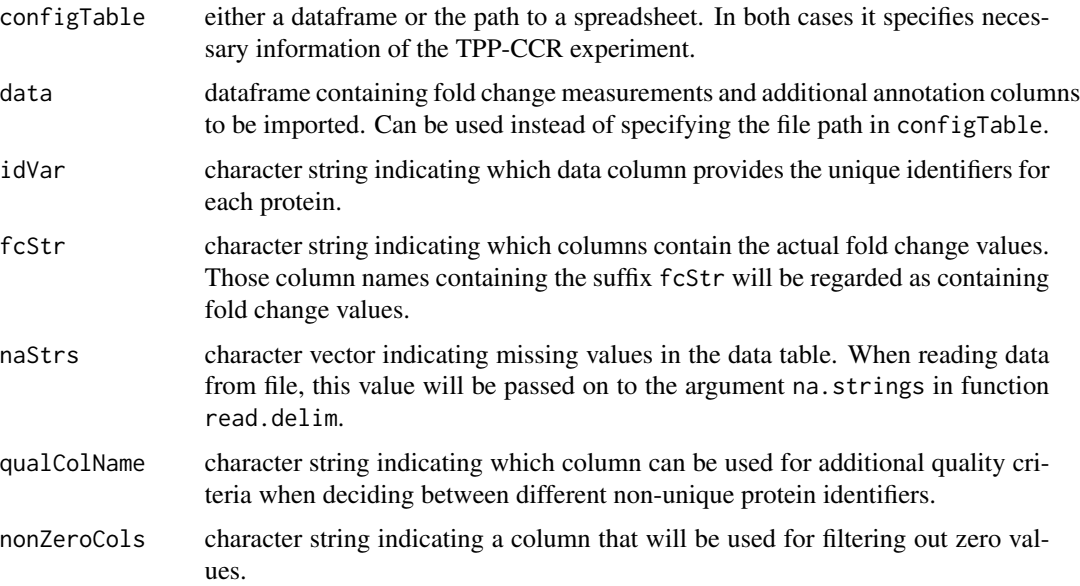

#### Details

The imported dataset has to contain measurements obtained by a TPP-CCR experiment. Fold changes need to be pre-computed using the lowest concentration as reference.

The dataset can be specified by filename in the configTable argument, or given directly in the data argument

The default settings are adjusted to analyse data of the pyhton package isobarQuant. You can also customise them for your own dataset.

The configTable argument is a dataframe, or the path to a spreadsheet (tab-delimited text-file or xlsx format). Information about each experiment is stored row-wise. It contains the following columns:

- Path: location of the datafile. Alternatively, data can be directly handed over by the data argument.
- Experiment: unique experiment name.
- Label columns: each isobaric label names a column that contains the concentration administered for the label in the individual experiments.

During data import, proteins with NAs in the data column specified by idVar receive unique generic IDs so that they can be processed by the package.

### <span id="page-12-0"></span>tppccrNormalize 13

### Value

ExpressionSet object storing the measured fold changes, as well as row and column metadata. In each ExpressionSet S, the fold changes can be accessed by exprs(S). Protein expNames can be accessed by featureNames(S). TMT labels and the corresponding temperatures are returned by S\$labels and S\$temperatures.

### See Also

[tpptrImport](#page-17-1), [tppccrCurveFit](#page-9-1)

#### Examples

```
data(hdacCCR_smallExample)
tppccrData <- tppccrImport(configTable=hdacCCR_config_repl1, data = hdacCCR_data_repl1)
```
<span id="page-12-1"></span>tppccrNormalize *Normalize data from TPP-CCR experiments*

#### Description

Normalize each fold change column by its median.

#### Usage

```
tppccrNormalize(data)
```
#### Arguments

data expressionSet with measurements to be normalized

#### Value

ExpressionSet object storing the normalized fold changes, as well as row and column metadata. In each ExpressionSet S, the fold changes can be accessed by exprs(S). Protein expNames can be accessed by featureNames(S). TMT labels and the corresponding temperatures are returned by S\$labels and S\$temperatures.

#### Examples

```
data(hdacCCR_smallExample)
tppccrData <- tppccrImport(configTable=hdacCCR_config_repl1, data = hdacCCR_data_repl1)
tppccrNorm <- tppccrNormalize(data=tppccrData)
head(exprs(tppccrNorm))
```
<span id="page-13-0"></span>

Transform fold changes of TPP-CCR experiment to prepare them for dose response curve fitting.

### Usage

```
tppccrTransform(data, fcCutoff = 1.5)
```
#### **Arguments**

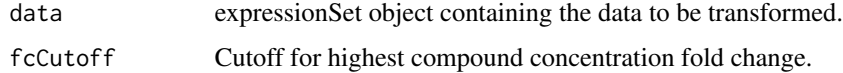

### Value

ExpressionSet object storing the transformed fold changes, as well as row and column metadata. In each ExpressionSet S, the fold changes can be accessed by exprs(S). Protein expNames can be accessed by featureNames(S). TMT labels and the corresponding temperatures are returned by S\$labels and S\$temperatures.

### Examples

```
data(hdacCCR_smallExample)
tppccrData <- tppccrImport(configTable=hdacCCR_config_repl1, data = hdacCCR_data_repl1)
tppccrNorm <- tppccrNormalize(data=tppccrData)
tppccrTransformed <- tppccrTransform(data=tppccrNorm)
determinedEffectTypes <- featureData(tppccrTransformed)$CompoundEffect
transformedData <- data.frame(exprs(tppccrTransformed),
                              Type=determinedEffectTypes)
```
<span id="page-13-1"></span>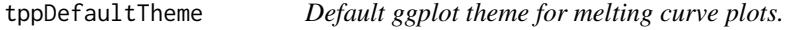

#### Description

Default theme to be passed to the gplots produced by the TPP package.

#### Usage

tppDefaultTheme()

#### <span id="page-14-0"></span>tppExport that the state of the state of the state of the state of the state of the state of the state of the state of the state of the state of the state of the state of the state of the state of the state of the state of

### Details

Internally, the theme is used as an argument for the function  $ggplot2$ :: theme\_set in order specify the appearance of the melting curve plots.

The specified plot properties include bold font and increased font size for axis labels and title, as well as a 90 degree angle for y axis labels.

#### Value

ggplot theme with default settings for melting plot apparance.

### Examples

```
# Import data:
data(hdacTR_smallExample)
tpptrData <- tpptrImport(configTable=hdacTR_config, data=hdacTR_data)
# Obtain template with default settings:
normRequirements <- tpptrDefaultNormReqs()
print(normRequirements)
# Relax filter on the 10th fold change column for
# normalization set production:
normRequirements$fcRequirements[3,3] <- 0.25
# Perform normalization:
tpptrNorm <- tpptrNormalize(data=tpptrData, normReqs=)
```
<span id="page-14-1"></span>

tppExport *Produce Excel table of TPP-TR or TPP-CCR experiment.*

### Description

Produce Excel table of TPP-TR or TPP-CCR experiment.

### Usage

tppExport(tab, file)

### Arguments

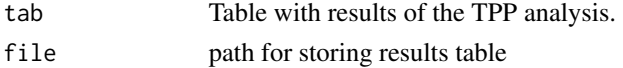

### Value

No value returned.

### Examples

```
data(hdacTR_resultsTable_smallExample)
tppExport(resultTable, "tpptr_example_results.xlsx")
```

```
tppQCPlotsCorrelateExperiments
```
*Plot pairwise relationships between the proteins in different TPP experiments.*

### Description

Plot pairwise relationships between the proteins in different TPP experiments.

#### Usage

```
tppQCPlotsCorrelateExperiments(tppData, annotStr = "", path = NULL,
  ggplotTheme = tppDefaultTheme())
```
### Arguments

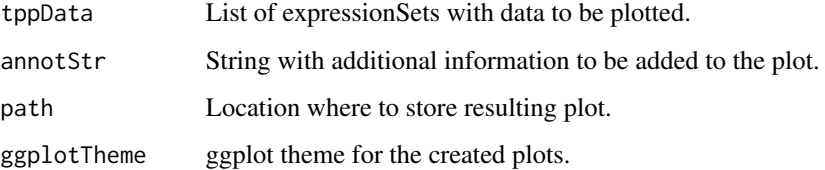

#### Value

List of plots for each experiment.

### See Also

[tppDefaultTheme](#page-13-1)

### Examples

```
data(hdacTR_smallExample)
tpptrData <- tpptrImport(configTable=hdacTR_config, data=hdacTR_data)
# Quality control (QC) plots BEFORE normalization:
tppQCPlotsCorrelateExperiments(tppData=tpptrData,
annotStr="Non-normalized Fold Changes", ggplotTheme=ggplotTheme)
# Quality control (QC) plots AFTER normalization:
tpptrNorm <- tpptrNormalize(data=tpptrData, normReqs=tpptrDefaultNormReqs())
tpptrDataNormalized <- tpptrNorm$normData
tppQCPlotsCorrelateExperiments(tppData=tpptrDataNormalized,
annotStr="Normalized Fold Changes", ggplotTheme=ggplotTheme)
```
<span id="page-16-1"></span><span id="page-16-0"></span>

Fit melting curves to all proteins in a dataset.

### Usage

```
tpptrCurveFit(data, resultPath = NULL, ggplotTheme = tppDefaultTheme(),
 doPlot = TRUE, startPars = c(Pl = 0, a = 550, b = 10),
 maxAttempts = 500, nCores = "max")
```
#### Arguments

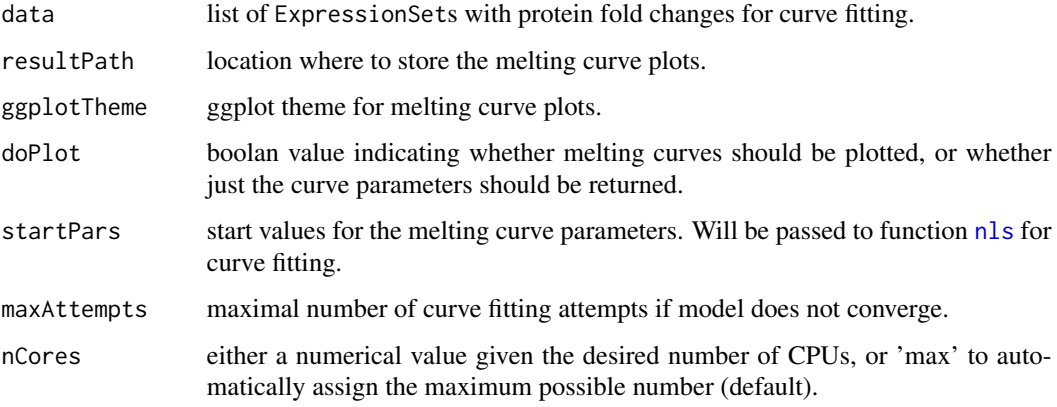

### Details

If the melting curve fitting procedure does not converge, it will be repeatedly started from perturbed starting parameters (maximum iterations defined by argument maxAttempts)

### Value

A list of ExpressionSets storing the data together with the melting curve parameters for each treatment condition and biological replicate. Each ExpressionSet contains the measured fold changes, as well as row and column metadata. In each ExpressionSet S, the fold changes can be accessed by exprs(S). Protein expNames can be accessed by featureNames(S). TMT labels and the corresponding temperatures are returned by S\$labels and S\$temperatures.

### See Also

[tppDefaultTheme](#page-13-1)

### Examples

```
data(hdacTR_smallExample)
tpptrData <- tpptrImport(configTable=hdacTR_config, data=hdacTR_data)
tpptrNorm <- tpptrNormalize(data=tpptrData, normReqs=tpptrDefaultNormReqs())
normalizedData <- tpptrNorm$normData
hdacSubsets <- lapply(normalizedData,
                      function(d) d[grepl("HDAC", featureNames(d))])
tpptrFittedHDACs <- tpptrCurveFit(hdacSubsets, nCores=1)
```
<span id="page-17-2"></span>tpptrDefaultNormReqs *Default filter criteria for fold change normalization*

#### Description

Filter criteria as described in the publication.

### Usage

tpptrDefaultNormReqs()

### Value

List with two entries: 'fcRequirements' describes filtering requirements on fold change columns, 'otherRequirements' contains criteria on additional metadata columns.

### Examples

```
data(hdacTR_smallExample)
tpptrData <- tpptrImport(configTable=hdacTR_config, data=hdacTR_data)
tpptrNorm <- tpptrNormalize(data=tpptrData, normReqs=tpptrDefaultNormReqs())
```
<span id="page-17-1"></span>tpptrImport *Import TPP-TR datasets for analysis by the* [TPP](#page-9-2) *package.*

#### Description

tpptrImport imports several tables of protein fold changes and stores them in a list of Expression-Sets for use in the [TPP](#page-9-2) package.

#### Usage

```
tpptrImport(configTable, data = NULL, idVar = "gene_name",
 fcStr = "rel_fc_", naStrs = c("NA", "n/d", "NaN"), qualColName = "qupm")
```
<span id="page-17-0"></span>

### tpptrImport 19

#### **Arguments**

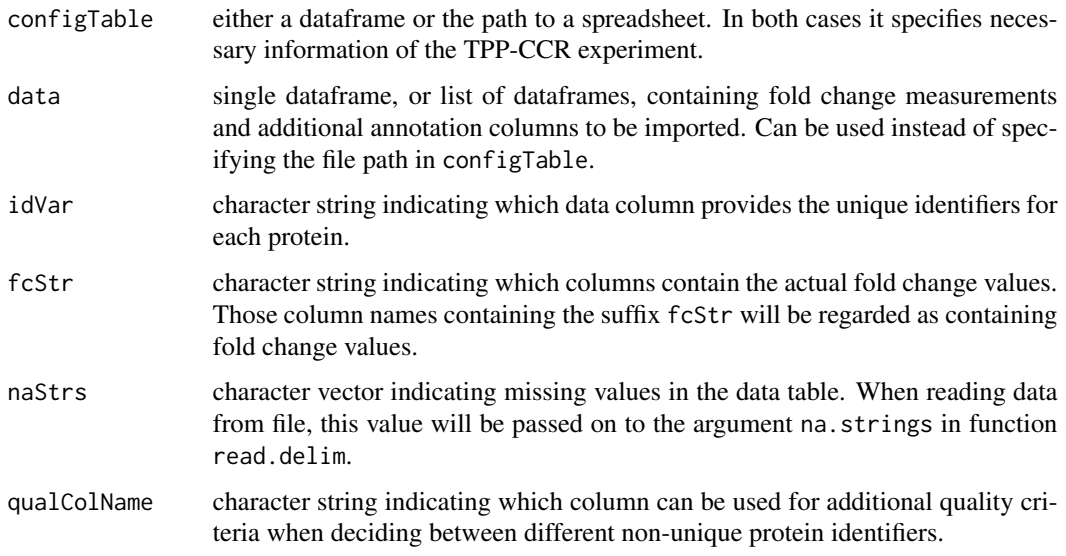

### Details

The imported datasets have to contain measurements obtained by TPP-TR experiments. Fold changes need to be pre-computed using the lowest temperature as reference.

An arbitrary number of datasets can be specified by filename in the Path-column of the configTable argument, or given directly as a list of dataframes in the data argument. They can differ, for example, by biological replicate or by experimental condition (for example, treatment versus vehicle). Their names are defined uniquely by the Experiment column in configTable. If this argument is not specified, generic names will be assigned. Replicates and experimental conditions can be specified by optional columns in configTable.

The default settings are adjusted to analyse data of the pyhton package isobarQuant. You can also customise them for your own dataset.

The configTable argument is a dataframe, or the path to a spreadsheet (tab-delimited text-file or xlsx format). Information about each experiment is stored row-wise. It contains the following columns:

- Path:location of each datafile. Alternatively, data can be directly handed over by the data argument.
- Experiment: unique experiment names.
- Condition: experimental conditions of each dataset.
- Replicate:experimental replicates of each dataset.
- Label columns: each isobaric label names a column that contains the temperatures administered for the label in the individual experiments.

Proteins with NAs in the data column specified by idVar receive unique generic IDs so that they can be processed by the package.

Value

A list of ExpressionSets storing the imported data for each treatment condition and biological replicate. Each ExpressionSet contains the measured fold changes, as well as row and column metadata. In each ExpressionSet S, the fold changes can be accessed by exprs(S). Protein expNames can be accessed by featureNames(S). TMT labels and the corresponding temperatures are returned by S\$labels and S\$temperatures.

### See Also

[tppccrImport](#page-10-1)

#### Examples

```
data(hdacTR_smallExample)
tpptrData <- tpptrImport(configTable=hdacTR_config, data=hdacTR_data)
```
<span id="page-19-1"></span>tpptrNormalize *Normalize protein fold changes*

### Description

Normalizes fold changes determined by TPP-TR experiments over different experimental groups.

#### Usage

```
tpptrNormalize(data, normReqs = tpptrDefaultNormReqs(),
 qcPlotTheme = tppDefaultTheme(), qcPlotPath = NULL, startPars = c(Pl =
 0, a = 550, b = 10), maxAttempts = 1)
```
#### Arguments

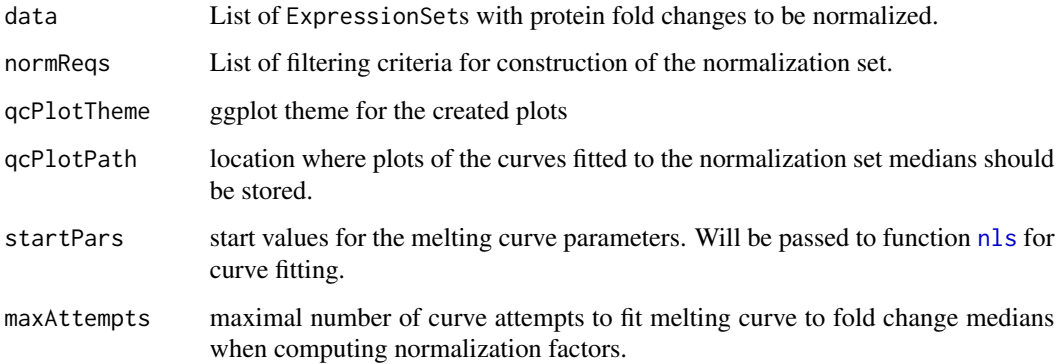

<span id="page-19-0"></span>

#### <span id="page-20-0"></span>Details

Performs normalization of all fold changes in a given list of ExpressionSets. The normalization procedure is described in detail in Savitski et al. (2014). Whether normalization needs to be performed and what method is best suited depends on the experiment. Here we provide a reasonable solution for the data at hand.

We distinguish between filtering conditions on fold changes and on additional annotation columns. Correspondingly, normReqs contains two fields, fcFilters and otherFilters. Each entry contains a data frame with three columns specifying the column to be filtered, as well as upper and lower bounds. An example is given by [tpptrDefaultNormReqs](#page-17-2).

### Value

A list of ExpressionSets storing the normalized data for each treatment condition and biological replicate. Each ExpressionSet contains the measured fold changes, as well as row and column metadata. In each ExpressionSet S, the fold changes can be accessed by exprs(S). Protein exp-Names can be accessed by featureNames(S). TMT labels and the corresponding temperatures are returned by S\$labels and S\$temperatures.

#### References

Savitski, M. M. and Reinhard, F. BM. and Franken, H. and Werner, T. and Savitski, M. F. and Eberhard, D. and Molina, D. M. and Jafari, R. and Dovega, R. B. and Klaeger, S. and others (2014) Tracking cancer drugs in living cells by thermal profiling of the proteome. Science 346(6205), p. 1255784.

### See Also

[tpptrImport](#page-17-1)

#### Examples

```
data(hdacTR_smallExample)
tpptrData <- tpptrImport(configTable=hdacTR_config, data=hdacTR_data)
tpptrNorm <- tpptrNormalize(data=tpptrData, normReqs=tpptrDefaultNormReqs())
tpptrNorm$qcPlotObj
```
tpptrQCPlotsMinSlopes\_vs\_MPdiffs

*Plot minSlope vs. melting point differences*

### Description

tpptrQCPlotsMinSlopes\_vs\_MPdiffs plots the minSlope vs. melting point difference for each protein and highlights proteins with significant shifts.

### <span id="page-21-0"></span>Usage

```
tpptrQCPlotsMinSlopes_vs_MPdiffs(resultTable, expNames = NULL,
 ggplotTheme = tppDefaultTheme(), expRepl = NULL, expCond = NULL,
 path = NULL)
```
### Arguments

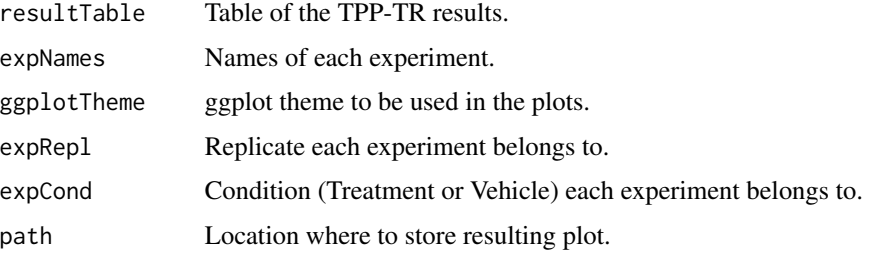

### Value

No value returned.

## Examples

```
data(hdacTR_resultsTable_smallExample)
tpptrQCPlotsMinSlopes_vs_MPdiffs(resultTable=resultTable,
expNames=c("Vehicle_1", "Vehicle_2", "Panobinostat_1", "Panobinostat_2"),
expRepl=c(1,2,1,2),
expCond=c("Vehicle", "Vehicle", "Treatment", "Treatment"))
```
<span id="page-21-1"></span>tpptrResultTable *Statistical analysis of melting curve parameters.*

### Description

Summarizes the output of a TPP-TR experiment and performs statistical comparisons of conditions, if appropriate.

### Usage

```
tpptrResultTable(data, binWidth = 300)
```
### Arguments

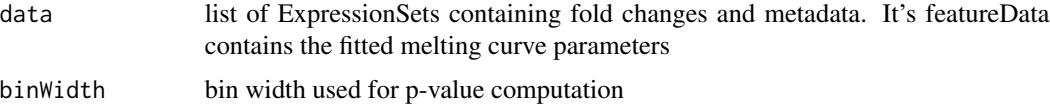

#### <span id="page-22-0"></span>tppVenn 23

### Details

If a TPP-TR experiment was performed with the conditions "Vehicle" and "Treatment", the melting points between these conditions will be compared statistically, producing p-values for each protein and replicate.

#### Value

A data frame in which the fit results are stored row-wise for each protein.

### References

Cox, J., & Mann, M. (2008). MaxQuant enables high peptide identification rates, individualized ppb-range mass accuracies and proteome-wide protein quantification. Nature biotechnology, 26(12), 1367-1372.

#### Examples

```
data(hdacTR_fittedData_smallExample)
resultTable <- tpptrResultTable(trDataFitted)
subset(resultTable, fulfills_all_4_requirements)$Protein_ID
```
tppVenn *Venn diagrams of detected proteins per experiment.*

### **Description**

tppVenn illustrates the overlaps between different TPP-TR/CCR experiments by a venn diagram.

### Usage

tppVenn(data)

#### Arguments

data list of ExpressionSets that contain the imported data per experiment (return value of function [tpptrImport](#page-17-1) or [tppccrImport](#page-10-1).

#### Value

Venn diagram plot. Can be plotted by [grid.draw](#page-0-0).

### Examples

```
data(hdacTR_smallExample)
trImported <- tpptrImport(configTable=hdacTR_config, data=hdacTR_data)
vennPlot <- tppVenn(data=trImported)
grid.draw(vennPlot)
```
<span id="page-23-1"></span><span id="page-23-0"></span>

Example of a TPP-TR dataset with fitted melting curve parameters.

### Details

trDataFitted is a list of ExpressionSets that contain the measurements of a TPP-TR experiment (accessible by the exprs command), as well as fitted melting curve parameters in the featureData. It can be used as input for the function [tpptrResultTable](#page-21-1).

## <span id="page-24-0"></span>Index

.onLoad *(*TPP*)*, [10](#page-9-0)

```
analyzeTPPCCR, 2, 10
analyzeTPPTR, 4, 10
grid.draw, 23
hdacCCR_config_repl1, 6
hdacCCR_config_repl2, 6
hdacCCR_data_repl1, 6, 7
hdacCCR_data_repl2, 6, 7
hdacCCR_smallExample, 7
hdacTR_config, 8
hdacTR_data, 8, 8
hdacTR_fittedData_smallExample, 8
hdacTR_resultsTable_smallExample, 9
hdacTR_smallExample, 9
nls, 5, 17, 20
resultTable, 9, 9
suppressMessages, 3, 5
TPP, 7, 8, 10, 11, 18
TPP-package (TPP), 10
tppccrCurveFit, 3, 10, 13
tppccrImport, 3, 11, 11, 20, 23
tppccrNormalize, 3, 13
```

```
tppccrTransform, 14
tppDefaultTheme, 11, 14, 16, 17
tppExport, 3, 5, 15
tppQCPlotsCorrelateExperiments, 9, 16
tpptrCurveFit, 5, 17
tpptrDefaultNormReqs, 5, 18, 21
tpptrImport, 5, 13, 18, 21, 23
tpptrNormalize, 5, 20
tpptrQCPlotsMinSlopes_vs_MPdiffs, 21
tpptrResultTable, 5, 22, 24
tppVenn, 23
trDataFitted, 8, 24
```